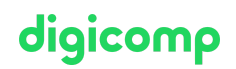

## **SharePoint Online Management and Administration («55370A»)**

SharePoint Online fait partie de la suite Microsoft 365 et est à la base de toute l'expérience en matière de gestion de documents. Cette formation est une introduction aux tâches d'administrateur sur SharePoint Online.

Durée: 4 jours Prix : 3'400.– excl. 8.1% TVA Documents : Support de cours numérique développé par la communauté (anglais)

### **Contenu**

#### Introduction à Office 365 et SharePoint Online

- Créer un client Office 365 pour le développement des compétences personnelles
- Aperçu d'Office 365
- Aperçu de SharePoint Online
- Accès au portail d'administration Office 365
- Gérer SharePoint Online avec PowerShell

#### Configurer les paramètres de stratégie pour SharePoint

- L'accès externe sur Office 365
- Le contrôle des accès sur SharePoint
- Les paramètres de SharePoint
- Les paramètres de OneDrive

#### Travailler avec les collections de sites

- Créer une collection de sites
- Utiliser des modèles de site
- Définir les administrateurs et les propriétaires de la collection de sites
- Configurer les paramètres de partage externe au niveau de la collection de sites
- Effacer et restaurer les collections de sites
- Travailler avec les sites hub
- Gérer les collections de sites avec PowerShell  $\bullet$

#### Travailler avec les sites

- Applications, listes et bibliothèques
- Pages et nouveautés
- Les autorisations de site
- La navigation

#### SharePoint et Microsoft Teams

- Microsoft Teams : qu'est-ce que c'est ?
- Comment Microsoft Teams est intégré dans SharePoint Online
- Les autorisations avec Microsoft Teams
- Les canaux privés et partagés

#### Viva Connections

- Site d'accueil
- Navigation globale
- Tableau de bord de Viva Connections
- Les cartes adaptatives
- Déployer l'application Viva Connections

#### Les profils utilisateur

- Le profil utilisateur sur SharePoint Online
- Utiliser Delve pour personnaliser un profil

#### Gérer les métadonnées et les types de contenu

- Les colonnes de site (champs)
- Utiliser le magasin de termes
- Les colonnes gérées de métadonnées
- Les types de contenu du site et les types de contenu client
- Les types de contenu pour les listes
- Les types de contenu pour les bibliothèques

#### Recherche Microsoft

- Recherche Microsoft (Microsoft Search) : qu'est-ce que c'est ?
- Configurer les intégrations
- Configurer les réponses
- Analyser les insights et les statistiques d'utilisation

#### Viva Topics

- Viva Topics : qu'est-ce que c'est ?
- Configurer Viva Topics
- Gérer les Topics et les pages de Topic
- Intégrer avec les métadonnées gérées

#### Sécurité et conformité sur Office 365

- Aperçu des fonctionnalités de sécurité et de conformité sur Office 365
- Étendre les fonctionnalités de sécurité et de conformité avec des licences additionnelles
- Utiliser le portail Microsoft Defender et le niveau de sécurité
- Utiliser le portail de conformité d'Office 365 et le score de conformité
- Planifier et configurer les étiquettes et les stratégies de rétention
- Planifier et configurer les stratégies de prévention contre la perte de données
- Créer et attribuer des étiquettes de confidentialité
- Configurer une stratégie de pièce jointe fiable et de liens fiables
- Planifier et configurer l'authentification multifacteurs

#### Résoudre des problèmes liés à SharePoint Online

- Surveiller l'intégrité des services d'Office 365
- Résoudre des problèmes de connectivité et de services d'Office 365
- Résoudre des problèmes liés à SharePoint Online
- Rendre compte et surveiller l'utilisation de SharePoint Online

# digicomp

## **Objectifs**

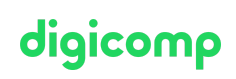

- Comprendre à quoi servent Office 365 et SharePoint Online
- Configurer les paramètres de stratégie pour SharePoint
- Travailler avec les collections de sites
- Travailler avec les sites
- Comprendre comment SharePoint Online est intégré à Microsoft Teams
- Comprendre Viva Connections
- Travailler avec les profils d'utilisateur
- Créer des métadonnées et des types de contenu
- Mettre en œuvre et gérer Recherche Microsoft (Microsoft Search)
- Comprendre Viva Topics
- Mettre en œuvre la sécurité et conformité sur Office 365
- Résoudre des problèmes liés à SharePoint Online

## Public cible

Cette formation s'adresse aux professionnel.le.s de l'informatique.

## Prérequis

Les participantes et participants doivent au préalable avoir des connaissances générales de l'objectif et du fonctionnement de Microsoft 365, Microsoft Teams et Microsoft SharePoint.

• [SharePoint](https://www.digicomp.ch/formations-microsoft-office/microsoft-365-apps/microsoft-sharepoint/cours-sharepoint-online-pour-utilisateurs) Online pour utilisateurs («SPOA»)

## Avez-vous une question ou souhaitez-vous organiser un cours en entreprise ?

Nous vous conseillons volontiers au +41 22 738 80 80 ou romandie@digicomp.ch. Retrouvez toutes les informations détaillées concernant les dates sur www.digicomp.ch/formations-microsoft[technology/microsoft-sharepoint/cours-sharepoint-online-management](https://www.digicomp.ch/formations-microsoft-technology/microsoft-sharepoint/cours-sharepoint-online-management-and-administration)and-administration